## IX.3.0B-SYSTEM-HDWLDR SUBROUTINE HDWLDR

## Description

Subroutine HDWLDR is called to delete a Hydrologic Command Language [\[Hyperlink](http://www.nws.noaa.gov/ohd/hrl/nwsrfs/users_manual/part6/_pdf/652_intro.pdf)] Local Definition Reference (LDR) or to write a changed LDR to the index file.

If a the record length of a changed LDR has been increased then HDWLDR deletes the old record and creates a new one. If the changed LDR will fit then the old record is replaced.

## Calling Sequence

CALL HDWLDR (NAME, ITYPE, LDRARR, NUMLDR, ISTAT)

## Argument List

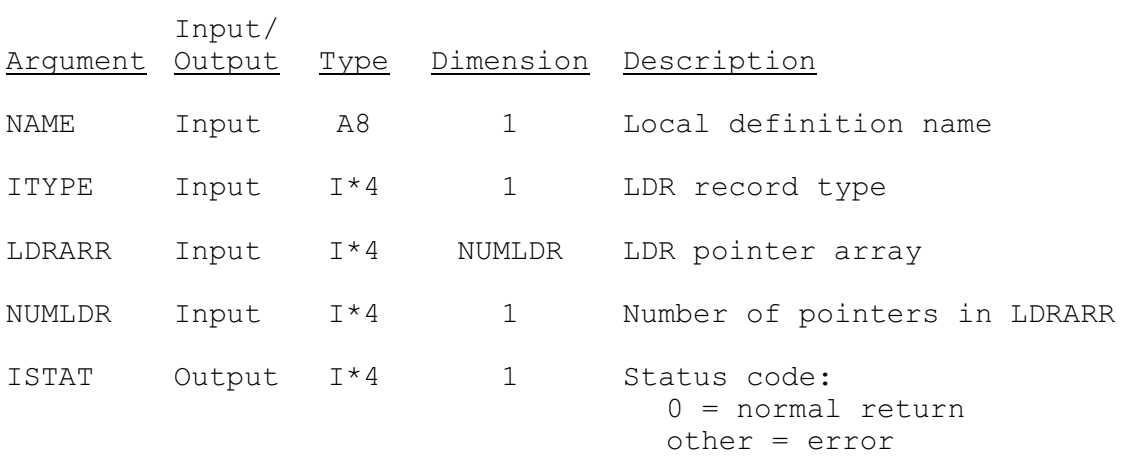